## **libretools - Bug #1291**

## **[gitget] -f doesn't work for pull URLs on bare repos**

2017-04-19 05:47 PM - lukeshu

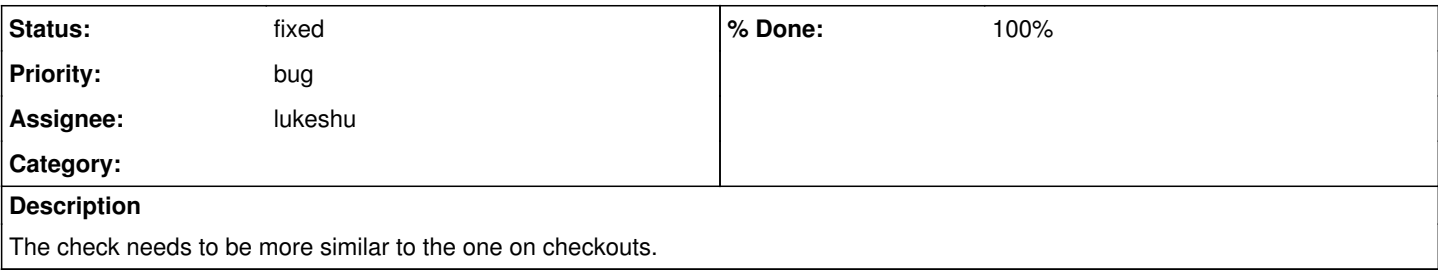

## **History**

## **#1 - 2017-04-19 11:30 PM - lukeshu**

*- % Done changed from 0 to 100*

*- Assignee set to lukeshu*

*- Status changed from open to fixed*

Test added, and fix committed <https://git.parabola.nu/packages/libretools.git/commit/?id=243b4c911e10060ab11c1d759d4100c92cdda9d9>